## **DARSTELLUNG VON SCHALL**

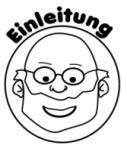

j

 Mithilfe eines schwingenden Lineals habt ihr es geschafft, unterschiedlich lauten und unterschiedlich hohen Schall zu erzeugen. Je stärker ihr das Lineal ausgelenkt habt, desto lauter klang der Schall. Je schneller sich der Überstand des Lineals hin und her bewegte, desto höher klang der Schall. Wissenschaftler haben sich überlegt, wie man die Lautstärke und die Tonhöhe von Schall zeichnerisch darstellen kann. Das Lineal hilft uns dabei….

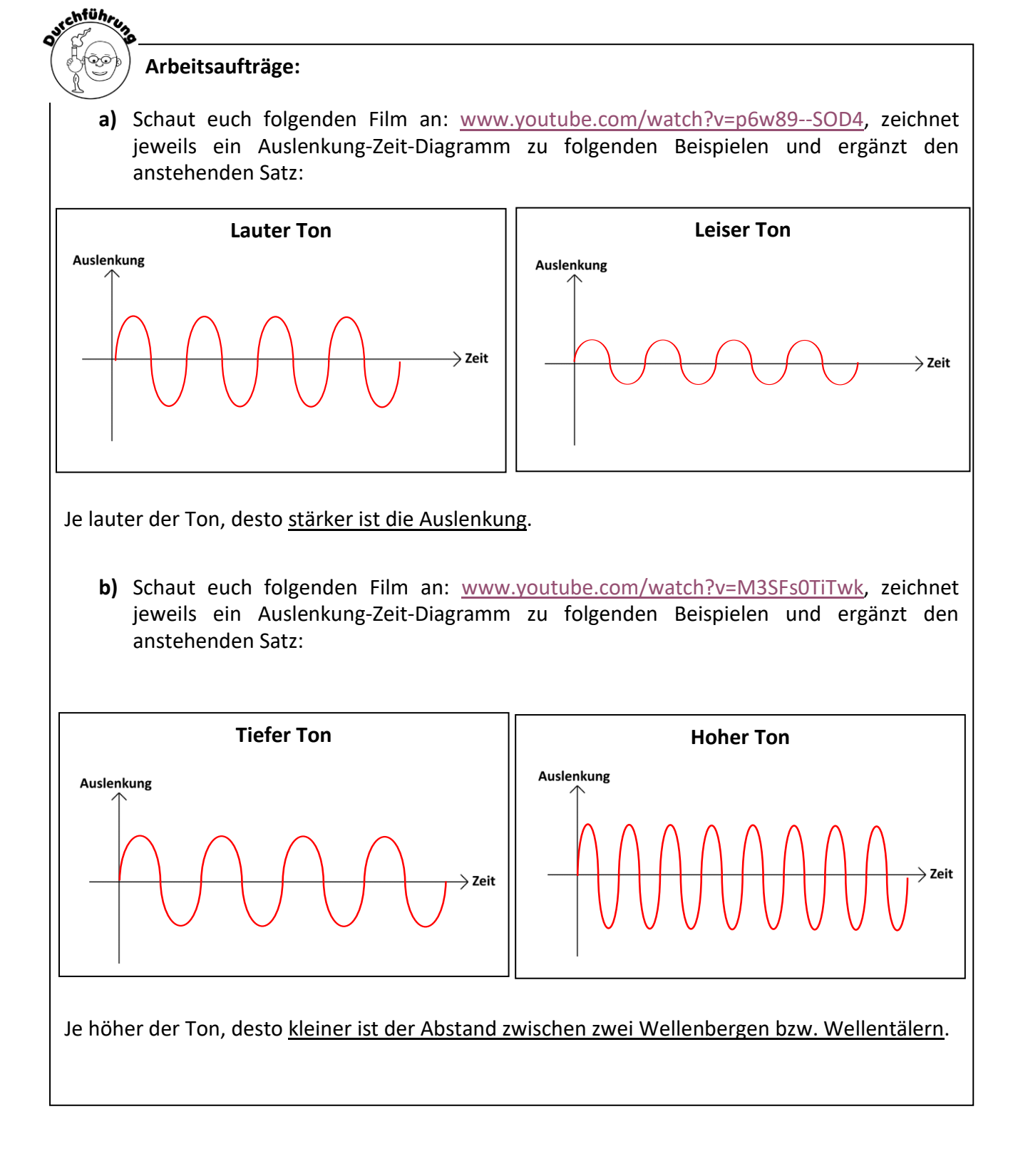